# La semiperiferia como necesidad del capitalismo global: una aproximación a través del análisis factorial\*

The Meaning of Semiperiphery for Global Capitalism: Factor Analysis Testing

*Javier Martinez Peinado* †

*Gemma Cairó i Céspedes*  Universitat de Barcelona gcairo@ub.edu

Recibido: junio de 2013; aceptado: mayo de 2014

### Resumen

A partir de una definición de la *Semiperiferia* basada en criterios del sistema productivo más que de la posición comercial, en este trabajo se avanza sobre la teorización de la existencia de tal parte del Sistema, diferenciada tanto del Centro como de la Periferia del mismo, ofreciendo propuestas de medición empírica de tal especificidad. Proponemos esta aproximación a partir de la utilización del análisis factorial.

*Palabras claves*: Capitalismo global; Semiperiferia; Desarrollo desigual; Análisis factorial.

<sup>\*</sup> Este trabajo significó un paso más, y el último, en el quehacer académico del profesor Javier Martínez Peinado, en lo referente a la conceptualización tanto teórica como empírica de lo que él denominó la Semiperiferia. Ya desde principios de los años 90s intuyó y desarrolló teóricamente el protagonismo de esta Semiperiferia como elemento estratégico en la conformación del capitalismo global. Sus últimas lecturas versaban sobre el papel y la funcionalidad del Estado en los países periféricos. Su espíritu inquieto lo llevo a reflexionar y estudiar sobre este tema hasta al final de sus días muy a pesar de su enfermedad. Agradezco a mi maestro académico, colega y amigo Javier su paciencia y cariño durante todos estos años compartidos.

### **ABSTRACT**

In this paper we focused on the conceptualization of Semiperiphery, as a part of capitalist system which is differentiated from the Core, by considering the relevance of productivist dimension rather than commercialist in its definition criteria. We use the method of factor analysis in order to assess it empirically.

*Keywords:* Global Capitalism; Semiperiphery; Unequal Development; Factor Analysis.

*Clasificación JEL:* C10, F01, O11, P10.

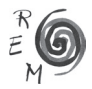

#### 1. Introducción

En trabajos anteriores hemos defendido la conceptualización teórica de la Semiperiferia del Sistema Capitalista Mundial (SCM) como indispensable (o al menos, muy útil, en el sentido de Wallerstein) para explicar la transición de dicho SCM, desde una configuración como un "moderno" sistema mundial de formaciones sociales, hacia un Sistema Capitalista Global (SCG). El primer sistema, el inter-nacional actual u originario en este proceso de transformación planetaria, se expresa económicamente como un conjunto orgánicamente estructurado de economías nacionales, posicionadas y relacionadas entre ellas según las reglas capitalistas (productivas, comerciales y financieras). Si bien ello es resultado de la articulación de diferentes estructuras y superestructuras (de las diversas formaciones sociales) presentes en el Sistema, a su vez, se presenta, en la realidad empírica, como una macroestructura muy desigual y heterogénea en los ámbitos políticos, económicos, ideológicos y culturales. Ello no puede ser de otra forma, puesto que el modo de producción capitalista conforma la estructura del Sistema, es decir, las relaciones entre las economías nacionales, pero no las conforma a todas individualmente en la misma forma, porque se combina con otros modos de producción supervivientes en ellas (internamente)<sup>1</sup>. En suma, este Sistema Capitalista, inter-nacional pero también mundial, se muestra como un conjunto que ha sido convincentemente descrito como un sistema con su Centro y su Periferia (o, si se prefiere, y según el nivel de concreción analítica, con sus Centros –"la Tríada"– y sus Periferias), definidos por el desarrollo desigual del capitalismo en las distintas partes del Sistema. Asimismo dichas formaciones sociales han mantenido sus superestructuras políticas como Estados nacionales (con diversas soluciones constitucionales: uniones, federaciones, etc.) desde el colapso del imperialismo y la independencia de las colonias, aunque la funcionalidad y la propia concepción del Estado varíe significativamente. Ello es producto de lo señalado anteriormente: la pervivencia de modos de producción no capitalistas, que exigen y/o permiten funciones y formas de articulación, cohesión y coerción

<sup>&</sup>lt;sup>1</sup> Para una discusión reciente sobre los modos de producción no capitalistas, Ayubi (1998) y sus abundantísimas referencias, tanto "clásicas" (Godelier, etc.) como específicas para diferentes formaciones sociales en la Historia.

político-social diferentes a la del Estado-nación-liberal "occidental"2.

Se puede considerar que los Sistemas Mundiales que ha ido forjando el capitalismo (el imperialista<sup>3</sup> y el inter-nacional) han sido fruto de las leyes de funcionamiento de reproducción económico-social del modo capitalista de producción, distribución, circulación y consumo. Y de la misma manera que el gran reto teórico de la transición del Sistema Imperialista al Sistema Centro/ Periferia ha sido la cuestión del "desarrollo" (que tendría que consistir en el "autocentramiento" de las economías excoloniales), el gran reto actual es la cuestión de la Semiperiferia, que el discurso convencional recoge como "economías" o "países emergentes". Básicamente, y renunciando necesariamente a una conceptualización teórica (imposible de formular por las teorías convencionales etapistas del desarrollo), se trata de optar, en su caso, por una genérica y variable conceptualización empírica (variables de crecimiento o volumen *ad hoc* para catalogar, en cada caso, la emergencia resultante). Más o menos lo mismo que ocurrió en los años ochenta a la hora de definir a los "nuevos países industriales" (NPIs) (Martínez Peinado, 2010; Carrasco *et al*.,2010; Rodrik, 2011).

En nuestro caso, para el análisis de la Semiperiferia procedemos en dos pasos: primero optamos por pasar de una visión "comercialista" de la concepción Centro/Periferia a una visión "productiva", definida en términos de autonomía relativa respecto del sistema Centro/Periferia, del proceso de acumulación de capital en el marco de la "economía nacional". Este primer paso que sirve para definir a las economías autocentradas y extravertidas, siguiendo la terminología de Samir Amin<sup>4</sup>, ha dado paso a un nuevo estadio en el proceso de circulación del capital, el del capitalismo global, que no anula la conceptualización, sino que rediseña los espacios territoriales de aplicación, haciendo abstracción de las fronteras, que tendrían que tender a desaparecer como analíticamente significativas en el Sistema Capitalista Global. Y en ese rediseño sistémico de lo inter-nacional, en lo global, ocupa un papel estratégico la categoría de Semiperiferia. En tanto que formaciones sociales, los países semiperiféricos presentan unas características superestructurales que las diferencian claramente de los Centros, especialmente por la caracterización institucional (y, significativamente, del Estado), mientras que en la base eco-

<sup>4</sup> Para estos conceptos, y de entre la extensísima obra de S. Amin, ver Amin (1974) y Amin (1988).

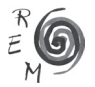

<sup>2</sup> Precisamente uno de los vectores esenciales en las teorías del desarrollo (o subdesarrollo) es la explicación (o teorización) de la diversidad institucional (en formas y funciones), que algunos caracterizan como mero "atraso" (frente a la "modernización"), mientras que otros destacan su carácter estructural ligado al desarrollo desigual del capitalismo (como es el caso aquí), y aún otros han defendido su irreductibilidad desde posturas relativistas o culturalistas (caso de algunos enfoques del "postdesarrollo"). La definición del Estado, sus formas y su funcionalidad, es, sin duda, por ser la institución económico-político-ideológica por antonomasia, una de los temas fundamentales en estos debates. Para la conceptualización del Estado en la Periferia, ver Ayubi, op.cit.

<sup>3</sup> Imperialismo entendido como la expansión del capitalismo des de los países del Centro que los conduciría a dominar el conjunto del mundo conformando así una nueva fase (histórica) del capitalismo. Sobre la cuestión del nuevo imperialismo en el marco actual de la globalización ver Martinez Peinado (2009).

nómica las diferencias con ellas van siendo borradas por el modo de producción capitalista globalizado (fábrica mundial, capital natural globalizado, etc.). Pero aquí, por razones obvias, se atiende tan sólo al ámbito económico, así que el segundo paso es comprobar empíricamente este doble contenido de la transición: *diferenciación* de la Semiperiferia del resto, pero *mantenimiento* de un SCM marcado por el desarrollo desigual que se expresa en el binomio autocentramiento/extraversión, ahora definidos, no en marcos nacionales, sino en el contexto de la globalización. Así, una vez hecha la propuesta conceptual y metodológica de la categoría de la Semiperiferia, se procede a la contrastación empírica, y la técnica elegida es la del análisis factorial, que permite combinar los múltiples aspectos de la estructura y status de su desarrollo.

Se trata, pues, de comprobar la utilidad de dos propuestas: por un lado la teórica, la de la conceptualización de la Semiperiferia, y por otro la empírica, la de la utilización del análisis factorial.

#### 2. La categorización teórica <sup>y</sup> empírica de la semiperiferia

Es evidente que la transición hacia el SCG está estratificando la(s) Periferia(s). Quizá ésta sea una de las primeras observaciones significativas a hacer respecto a las transiciones anteriores, en las que los cambios se operaban desde los Centros. En esta ocasión, el protagonismo de la Semiperiferia, especialmente del bloque llamado BRICS (por Brasil, Rusia, India, China y Sudáfrica) llama especialmente la atención, y la prospectiva común no puede sino vaticinar un cambio en el futuro del mundo, en los pesos, contrapesos, poderes y contrapoderes mundiales. En definitiva, un profundo conjunto de cambios en el Sistema Mundial. Más estrictamente, un conjunto de cambios tanto en su infraestructura (por el impacto en ella del crecimiento de la Semiperiferia y en la Fábrica Mundial), como en su estructura (por la nueva estratificación de economías, empresas y flujos comerciales y financieros que introducen tanto en el diseño inter-nacional como en el inter e intra-clases sociales a escala humana planetaria). Y también en su superestructura, obligando a la incorporación de los "líderes" de la Semiperiferia a las instituciones y organismos de la gobernanza global.

Ante esta realidad nueva, se multiplican las formulaciones de paradigmas nuevos (desde el del capitalismo cognitivo y la economía del conocimiento hasta el de la próxima guerra interimperialista por los recursos escasos) o intentos desesperados de "ocultamiento" de la radical novedad con el discurso de antiguos paradigmas. En este actual impasse teórico, y más en el contexto de la crisis, pensamos que puede ser clarificadora la categoría de Semiperiferia como concepto teórico y como concepto empírico (manteniendo la clásica distinción de Althusser). Respecto al primero, hemos ido proponiendo una progresiva aproximación teórica imbricada en el desarrollo desigual del capitalismo (y contraria, pues, a cualquier pretensión etapista o de convergencia), camino centrado especialmente en la globalización del capital industrial, porque,

como quedó antes dicho, nos centramos en la globalización del proceso de circulación del capital en su ámbito productivo -sin que ello conlleve la negación de la financiarización, tema que ya abordamos en otro trabajo (Martínez Peinado, 2010), ni subvalorar las dimensiones "no estrictamente económicas" asociadas a la dinámica del capitalismo global (Cairó-i-Céspedes y Castells, 2013)-. Recordaremos brevemente este "largo" itinerario con tres autocitas:

"El análisis de la llamada 'Semiperiferia', tanto a nivel teórico como empírico, nos parece esencial para la explicación de (…) el capitalismo periférico y de la dinámica [futura] de la estructura económica mundial (…) En el marco de la secundarización del producto y del comercio exterior, la Semiperiferia, con distintos modelos fordistas periféricos, es estructuralmente diferente del Centro del Sistema (…) La competitividad internacional que está en la base del desarrollo de la Semiperiferia no es sino precisamente el efecto de la acumulación periférica (salarios bajos, dependencia financiera, etc.) [como] condición necesaria para mantener a los Nuevos Países Industriales en la División Internacional del Trabajo" (Martínez Peinado, J. y Vilaseca, J.,1992: 3 y 4)

"Como concepto teórico, la Semiperiferia categoriza la transición del sistema de formaciones sociales (economía inter-nacional) hacia el sistema global, transición dirigida por la mundialización de la ley del valor y de las estructuras capitalistas manteniendo la estructura Centro/ Periferia. Así, el capitalismo global hace que el desarrollo "nacional" de las economías semiperiféricas esté ligado objetivamente a la mundialización capitalista, que a su vez limita e incluso puede negar radicalmente la acción de los "factores" de tal desarrollo. Frente al resto de la Periferia, frente a la persistencia del subdesarrollo, la Semiperiferia puede esgrimir un mayor nivel de desarrollo, unas mayores tasas de crecimiento económico, e incluso un déficit de fuerza de trabajo que permitirá admitir emigrantes (…) Pero no son Centro, no forman parte del núcleo de la acumulación autocentrada del capital sino corona externa (…) Es el 'mercadillo semi-informal' (laboral y de bienes y servicios) de la economía sistémica" (Martínez Peinado, 2000: 256-257).

"A partir de la globalización, los Procesos de Circulación Capitalista (PCC) nacionales son básicamente expresiones sólo territoriales (autocentradas o extravertidas) del PCC global, y pueden llegar a perder referencias estatal-nacionales (o sea, puede darse que la capacidad de producir y consumir de una región esté absolutamente desligada de la de producir o consumir de otra región, ambas del mismo país).

¿Quiere decir esto que desaparece la estructura Centro/Periferia? No, porque el PCC D-D' global no implica el desarrollo capitalista homogéneo, porque se mantienen las desigualdades, pero ahora no

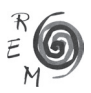

exactamente a escala nacional. La polarización es lógica como producto de la "disciplina de mercado" global, que ha obligado al ajuste salarial en los centros y, más brutalmente, en las periferias, y por otra parte ha permitido el enriquecimiento de las clases capitalistas en los centros y en algunas economías periféricas a las que ha llegado el PCC D-D' como global y especialmente en su fracción industrial. Ésas economías periféricas devienen en 'semiperiféricas'. En definitiva, se impone la consideración de un nuevo agente en la estructura del capitalismo global, a partir de esta polarización: la Semiperiferia. (Martínez Peinado, 2011: 9)

Es importante, en el marco actual, destacar que siempre nos estamos refiriendo a las esferas productivas y comerciales (de hecho, como hacen también todos los análisis convencionales de las "economías emergentes"). Estas esferas son de hecho el origen y la expresión, respectivamente, de la Nueva División Internacional del Trabajo, lo cual no significa que estemos renunciando a la financiarización como característica estructural básica del proceso de acumulación de capital a escala global en las últimas décadas. El objeto de este trabajo es otro: avanzar en la investigación de la Semiperiferia como concepto empírico, valorando la utilidad de la utilización del análisis factorial para la comprensión de la categoría teórica.

Al respecto, en un trabajo previo (Martínez Peinado, 2010) pudimos extraer algunas conclusiones de la utilización de ciertas macromagnitudes y relaciones entre ellas, destacando:

- (i) Hay una dinámica de divergencia en la participación de la Semiperiferia y el Centro en términos de lo que aportan al PIB mundial (la Semiperiferia cada vez más) y al consumo mundial (la Semiperiferia no tanto en relación al Centro).
- (ii) También se da esa divergencia, y de forma más evidente (creciente) entre las participaciones relativas al total mundial en el Valor Añadido Productivo y el Consumo Privado. O sea, en la Semiperiferia se produce relativamente más de lo que se consume, y en el Centro, al revés. En definitiva, aquella característica típica del binomio autocentramiento-extraversión, a saber, la absorción/huída, respectivamente del valor añadido, se ve confirmada por los números.

A continuación (Gráfico 1) aportamos las sencillas soluciones gráficas que en el anterior trabajo permitieron llegar a las conclusiones más arriba argumentadas sobre las divergencias dinámicas entre la Semiperiferia y el Centro. Concretamente puede observarse este camino divergente en términos de participación en las diferentes categorías económicas a partir de la apertura de la brecha (entre 1990 y 2007): por un lado la Semiperiferia aporta cada vez más al PIB (del 14% al 20%) si bien no lo hace tanto en términos de consumo (del 13% al 18%), mientras que por otro lado el Centro muestra una participación decreciente en el PIB (del 65% al 58%) si bien mantiene "relativamente" la relación producción/consumo (del 35% al 32%). Ello queda definitivamente expresado en el ratio entre la participación en la producción mundial y la participación en el consumo total mundial para esos mismos años: mientras en la Semiperiferia se aporta más en términos de producto (el ratio es mayor que uno) y la dinámica es creciente (del 1,57 al 1,69), en el caso del Centro es menor que la unidad y es decreciente (del 0,87 al 0,77).

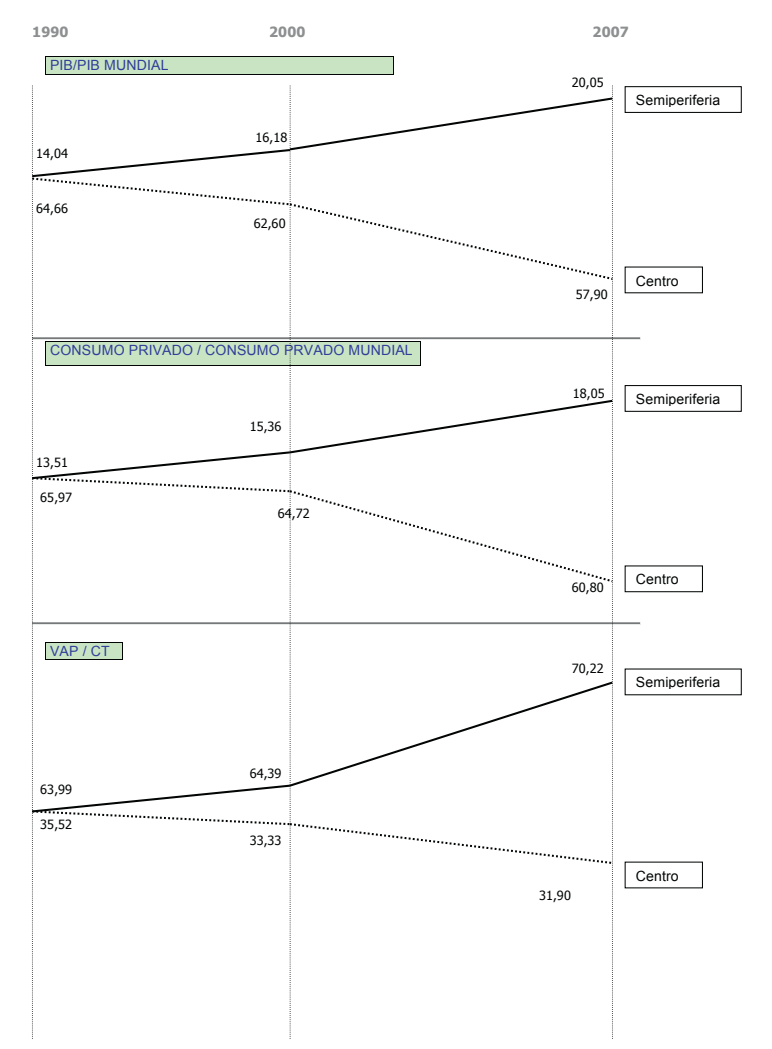

GRÁFICO 1. DIVERGENCIAS SEMIPERIFERIA-CENTRO

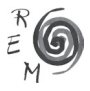

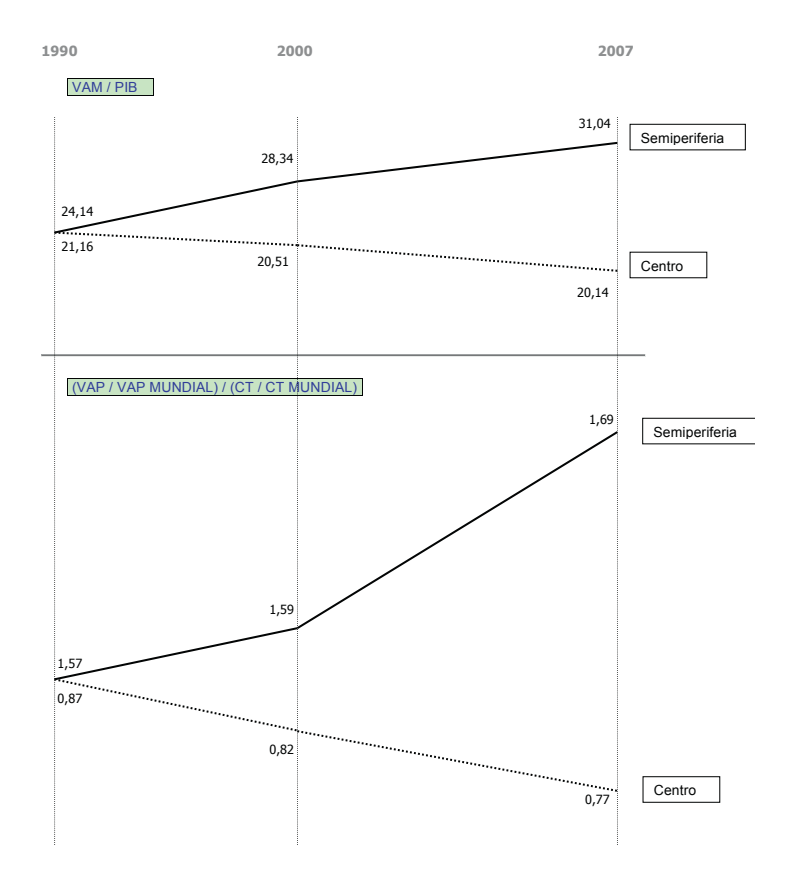

Notas: VAM (Valor Manufacturero Mundial), VAP (Valor Añadido Productivo), CT (Consumo Total) Notas: VAM (Valor Manufacturero Mundial), VAP (Valor Añadido Productivo), CT (Consumo Fuente: Elaboración propia, Martínez Peinado (2011) Fuente: Elaboración propia, Martínez Peinado (2011) Total)

Por ello concluíamos entonces que:

"Esta divergencia producción/consumo tiene que ser explicada través de los análisis de los procesos de producción, trasvase y apropiación del excedente global, pero suponen una primera confirmación de que *la semiperiférica es una forma característica, en el capitalismo global, de seguir sin retener el excedente*, que es, como quedó explicado anteriormente, una de las características del binomio autocentramiento-extraversión, y, por lo tanto, sigue haciendo útil la estructura teórica Centro/Periferia, ahora Centro/Semiperiferia/Periferia. Los mecanismos a través de los cuales se reproduce la estructura C/SP/P nos lleva a la consideración de las variables comerciales y financieras. Se abre otro

campo de propuestas empíricas que no podemos abordar en este artículo, pero que nos atrevemos a encarar siquiera enunciativamente: retomar los modelos de intercambio desigual ahora únicamente útiles en el seno de la cadena de valor, y tomar en consideración los mecanismos de la financiarización como los característicos para la apropiación de rentas globales" (Martínez Peinado, 2010: 20).

3. Una paso más en el análisis empírico de la semiperiferia: la utilización del análisis factorial

En este empeño de comprobar empíricamente como en el marco de la transición hacia el capitalismo global se da esta diferenciación de las economías semiperiféricas del resto de economías, especialmente las del Centro, a la vez que se mantiene el desarrollo desigual en el Sistema expresado mediante el binomio autocentramiento-extraversión, recuperamos el análisis factorial como herramienta de trabajo para el estudio de la estructura económica mundial actual, como ya se hizo en anteriores trabajos (Vidal Villa, 1987).

La utilización del análisis factorial implica la consideración de un "mundo" virtual constituido por los casos considerados. En este trabajo hemos escogido a la Tríada (Estados Unidos, Europa y Japón) como Centros y algunos países de la Semiperiferia: (1) Argentina (ARG), (2) Brasil (BRA), (3) China (CHN), (4) Egipto (EGI), (5) Europa (EU), (6) India (IND), (7) Indonesia (INO), (8) Japón (JAP), (9) Malasia (MAL), (10) México (MEX), (11) Marruecos (MAR), (12) Corea del Sur (COR), (13) Federación Rusa (RUS), (14) Sudáfrica (SUA), (15) Tailandia (TAI), (16) Turquía (TUR), y (17) Estados Unidos (USA)5.

La inclusión de Egipto y Marruecos se debe a una opción por introducir algún espacio que podría estar entre la Semiperiferia y la propia Periferia, aunque en el presente trabajo, como es obvio, sólo nos interesa contrastar la utilidad del análisis factorial para separar Centro y Semiperiferia. Las variables que se toman en consideración son las que aparecen en la Tabla 1.

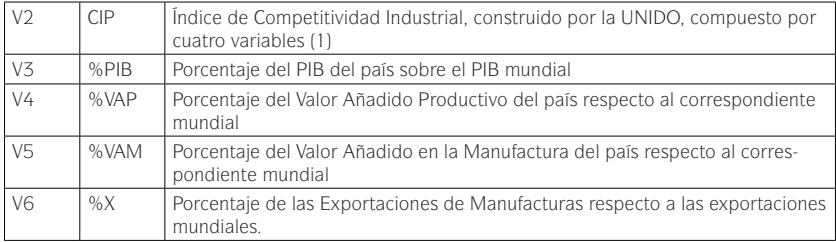

Tabla 1. Variables

5 Los números identifican a los países en los mapas factoriales que siguen.

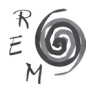

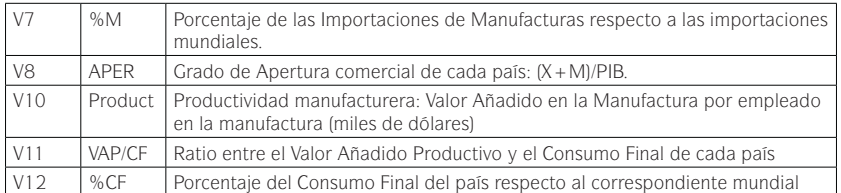

Notas: (1) Variables CIP: la proporción de las exportaciones de manufacturas en la exportaciones per cápita, la de media y alta tecnología en las exportaciones totales, el valor añadido en la manufactura per cápita y el valor añadido en las manufacturas de media y alta tecnología en el valor añadido total manufacturero (UNIDO, 1999: 108).

Como puede observarse, las variables escogidas pretenden reflejar básicamente dos aspectos de la realidad semiperiférica: por un lado la posición de las economías en la economía global y por otro, la "articulación numérica" entre la capacidad de producir y la capacidad de consumir. Se trata ahora, a través del análisis factorial de comprobar que los Centros y las Semiperiferias se diferencian a partir de los datos utilizados, casi todos obtenidos (por razones de homogeneidad), de las bases de datos de NN.UU. y la UNIDO.

En lo referente al tratamiento analítico de los datos a través del análisis factorial, cabe señalar que el método utilizado para la extracción de factores ha sido el Análisis de Componentes Principales, ya que este método nos aporta información adicional sobre los individuos (países) mediante el valor de las puntuaciones factoriales. En segundo lugar, el método de rotación de factores utilizado ha sido el Varimax, al simplificar éste la interpretación de los factores. Por último, hemos contrastado la validez del modelo mediante los tests de Barlett y el Índice KMO.

#### 3.1. Análisis de resultados

En primer lugar, hay que señalar que se confirma la validación del modelo a través de diferentes indicadores. La idoneidad del análisis factorial se verifica al observarse una alta correlación entre las variables -expresada por los altos valores de la matriz de correlaciones- y en el bajo valor del determinante de dicha matriz. En cuanto al los tests de bondad del análisis, cabe mencionar que tanto el test de esfericidad de Bartlett como el Índice KMO muestran valores que aconsejan el análisis factorial, si bien están por debajo de lo que sería una significación óptima. No obstante el análisis aparece como significativo (Anexo 1). Probablemente los mejorables valores de los tests indicarían la idoneidad de incorporar más variables y países en el análisis, en este último caso para mejorar la realidad sistémica mundial.

En relación a los resultados, el análisis factorial nos ha permitido extraer *tres* factores principales que representan adecuadamente los datos. A partir de los pesos factoriales, que indican la correlación entre la variable y cada factor, identificamos cuales son las variables que tienen una mayor saturación en

cada factor, lo que nos permite definir tres factores, los cuales no solamente explican el 90% de la varianza total sino que además son susceptibles de una interpretación substantiva. Por último, como puede observarse en el gráfico de sedimentación (Gráfico 2), estos tres factores presentan valores propios (eigenvalues) elevados, superiores a 1, lo que los hace significativos.

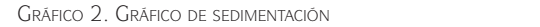

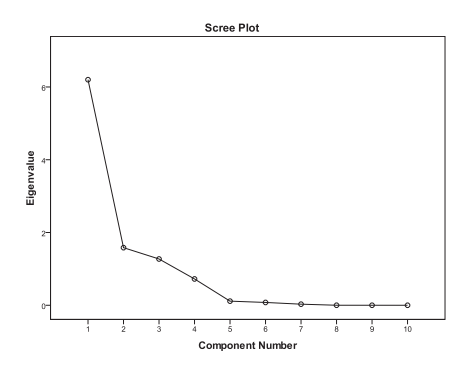

Como puede observarse en la matriz de componentes rotados (Tabla 2), podemos identificar tres factores a partir de los diferentes valores de los pesos podemos numeral nos lactores a paral de los aliencias valores de los pesos.<br>factoriales. Ello puede también observarse gráficamente en el Gráfico 3, donde en los ejes factoriales se proyectan las variables originales, de forma que las variables saturadas en un mismo factor aparecen agrupadas.

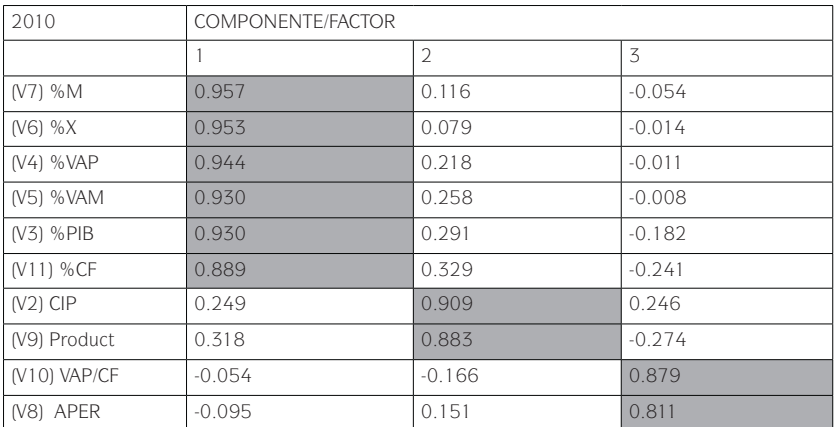

Tabla 2. Factores y pesos factoriales

Notas: Método de extracción: ACP; Método de rotación: Varimax

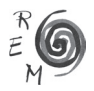

Gráfico 3. Pesos factoriales

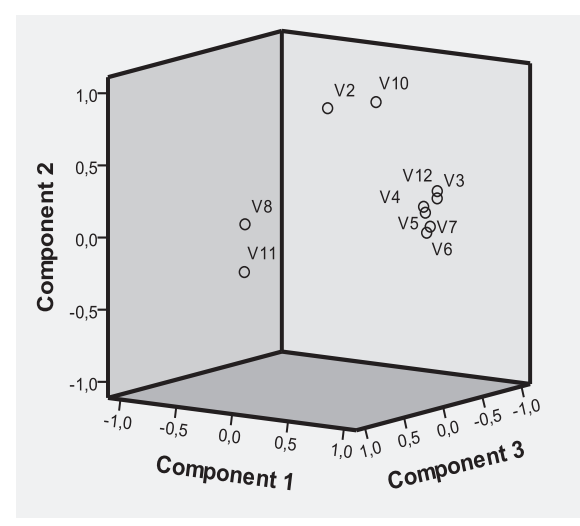

Tal y como ya se ha mencionado, estos tres factores obtenidos permiten una interpretación teórica, que nos confirma la idoneidad, en este caso, del análisis factorial para reflejar las hipótesis de partida, agrupando los datos en tres factores que nos permitirán diferenciar la Semiperiferia del Centro. Estos factores, identificados a partir de estas cargas factoriales nos definen el siguiente significado para cada uno de ellos:

- (i) el primer factor, F1, que aporta más del 50% de la varianza total, está caracterizado por las variables V3, V4, V5, V6, V7 y V12 y sintetiza la *posición o peso del país en la economía mundial*, en términos productivos y comerciales.
- (ii) el segundo factor, F2, caracterizado especialmente por las variables V2 y V10, se refiere a las condiciones de productividad y competitividad no espúrea (basada exclusivamente en los bajos salarios), por lo que podemos denominarlo de *desarrollo tecnológico*.
- (iii) y el tercer factor, F3, caracterizado por las variables V8 y V11, recoge entonces lo que podría considerarse un indicador de la *extraversión*, en el sentido de combinar por un lado la apertura comercial y por otro la desproporción o desajuste entre la producción y el consumo<sup>6</sup>.

<sup>6</sup> Ya sabemos, por los análisis anteriores, que habría que afinar más con la desigualdad en el consumo capitalista, que no hemos introducido aquí.

Por lo tanto, estos tres factores obtenidos además de representativos son susceptibles de interpretación teórica. Nos interesa ahora, para contrastar definitivamente nuestra hipótesis, observar que ocurre con los países, es decir, en que medida cada individuo (país) puntúa o se sitúa en cada uno de los factores extraídos, es decir, que posición toma cada país en relación al peso en la economía mundial (F1), en relación al desarrollo tecnológico (F2) y en relación a la extraversión (F3). Para ello, obtenemos las puntuaciones factoriales (Tabla 3) .

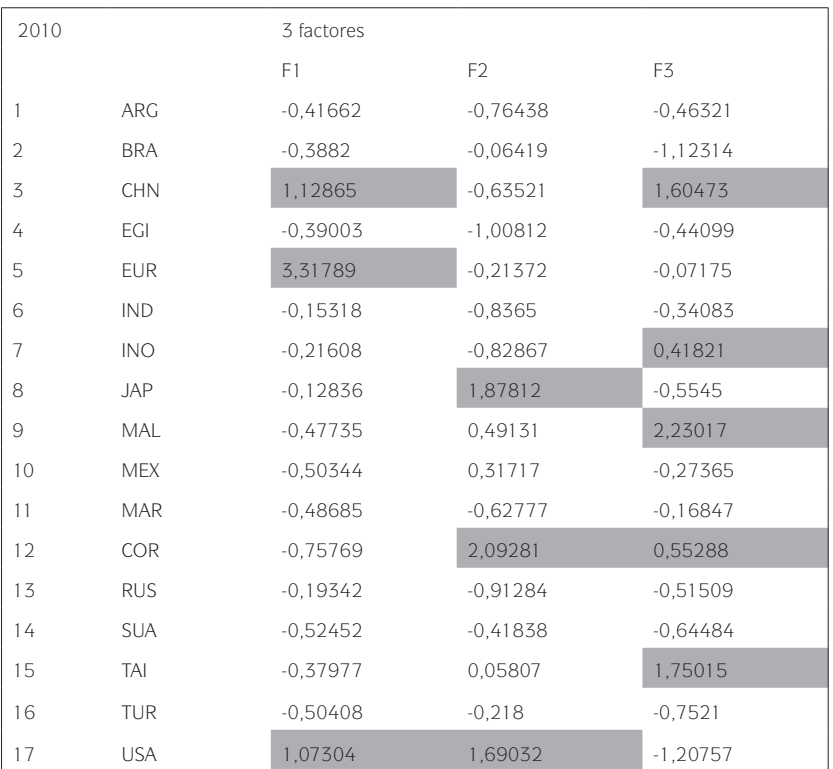

Tabla 3. Puntuaciones factoriales

Como decíamos, observando estas puntaciones factoriales de cada país en cada factor, podemos obtener la posición relativa de cada país en los respectivos factores. Así para el F1 (Posición en la economía mundial), como era de esperar, es Europa, junto con Estados Unidos y China, los países que destacan por su liderazgo en términos de posición en la economía mundial. En el F2 (Desarrollo tecnológico) vemos ya el desplazamiento de China e incluso de Europa, siendo ahora Estados Unidos, junto con los países asiáticos mas desarro-

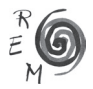

llados -Japón y Corea del Sur- quienes están en la vanguardia de la capacidad tecnológica. Por último, en el F3 (Extraversión) vemos como las puntuaciones factoriales apuntan a China y los NPIs asiáticos, especialmente Malasia e Indonesia, como aquellos donde la desproporción producción-consumo es más clara. Esta primera aproximación nos confirma nuestra hipótesis inicial de la diferenciación Centro-Semiperiferia en el marco del capitalismo global.

En una segunda aproximación podemos nuevamente observar estas puntuaciones de cada país pero ahora a partir de la combinación de dos factores, y poder redefinir así las posiciones relativas de los países en el mapa factorial, obteniendo algunas conclusiones interesantes. En primer lugar, si cruzamos F1 (Posición en la economía mundial) y F2 (Desarrollo tecnológico) (Gráfico 4) podemos observar como si bien la Tríada se distingue claramente de la Semiperiferia, Japón y USA muestran su mayor productividad respecto a Europa (que incluye a Europa del Este) y también respecto a China. De hecho China, si bien ha visto aumentar enormemente su peso (destacándose así dentro del grupo de la Semiperiferia), mantiene una productividad por debajo de los NPIs de segunda generación (Malasia, Tailandia, México…), y muy especialmente del paradigma de la primera generación, Corea del Sur (bien destacada en el cuadrante superior izquierdo). En el resto de la Semiperiferia –situada en el cuadrante inferior izquierdo- podría estar haciéndose presente el carácter más primario exportador de América Latina y la estratificación salarial manufacturera (hacia abajo) en el resto de la Semiperiferia. Por lo tanto, excepto esos casos "singulares" por motivos diferentes, China y Corea del Sur, el resto de la Semiperiferia se agrupa de una forma más homogénea.

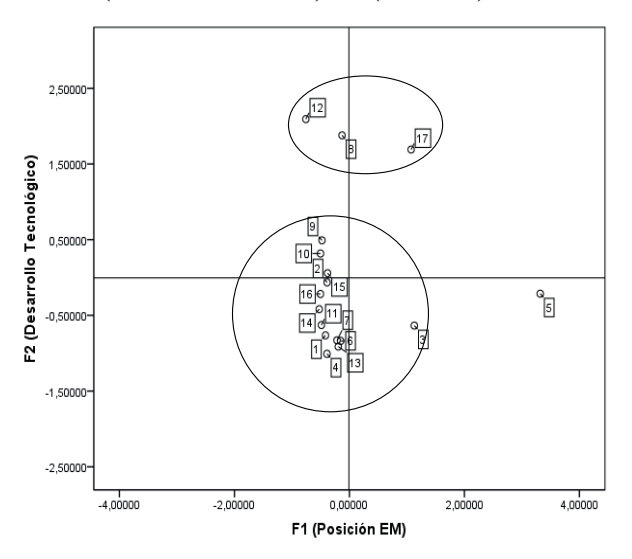

Gráfico 4. Relación f2 (desarrollo tecnológico) – f1 (posición em)

En el caso de comparar la relación entre F1 (Posición EM) con F3 (Extraversión) (Gráfico 5) ahora son los más significados NPIs –Tailandia, Indonesia, Corea del Sur- y China los que se destacan en la zona superior, destacando su extraversión, mientras que la Tríada se queda en el cuadrante inferior. Por otro lado las grandes economías semiperiféricas aparte de China, es decir, Brasil, Turquía, Argentina, Sudáfrica, Rusia -lo que en el análisis de la Fábrica Mundial7 hemos llamado la Gran Semiperiferia- muestran aquí la magnitud relativa de su mercado interior, por lo que también quedan en el cuadrante inferior aunque de forma diferente. La singularidad de China, en cualquier caso, se manifiesta como el gran reto de la sostenibilidad de la combinación de la posición de poder en la economía mundial con un modelo extravertido sobre la base de la ISE (industrialización por sustitución de exportaciones).

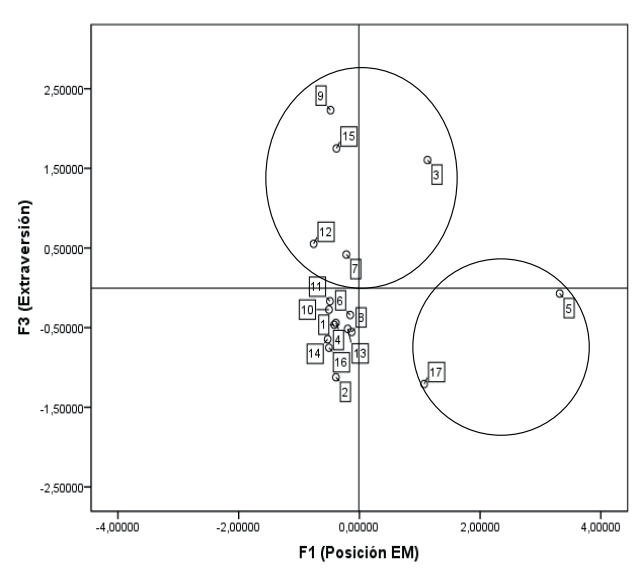

Gráfico 5. Relación f3 (extraversión) - f1 (posición em)

Por último, si comparamos los factores F2 (Desarrollo tecnológico) y F3 (Extraversión) lo primero que aparece es la mayor dispersión dentro de la Semiperiferia. Ello puede responder a que en este caso se comparan la participación de los países en F2 y F3, factores donde mayores diferencias hay entre los países de la Semiperiferia, a diferencia de F1 (posición en la economía mundial) que es donde la Semiperiferia coincide mas homogéneamente, al ser este, el F1 el rasgo que propiamente la caracteriza como tal en el capitalismo global. Aunque se hace más difícil su interpretación, por las pocas variables

7 Ver Martínez Peinado (2000)

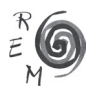

involucradas, no deja de manifestarse la diferenciación entre el "centro" tecnológico –Japón y Estados Unidos en el cuadrante inferior derecho- y China.

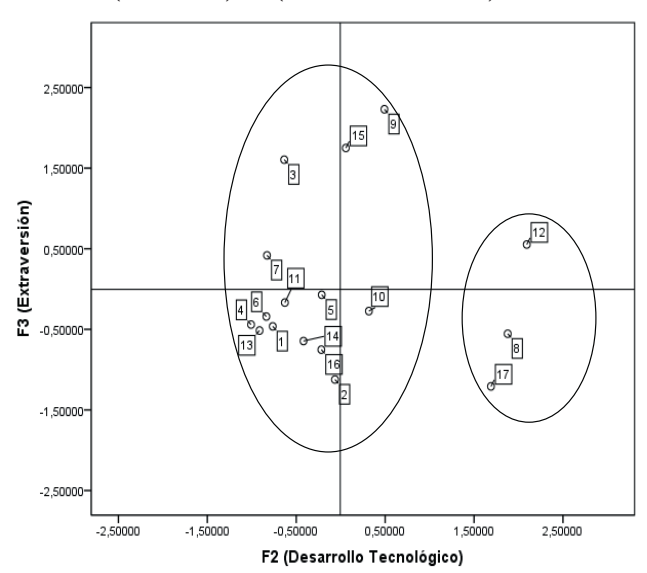

Gráfico 6. Relación f3 (extraversión) - f2 (desarrollo tecnológico)

## 4. Conclusiones

El objetivo de este trabajo ha sido conceptualizar empíricamente la categoría teórica de Semiperiferia, a fin de contrastar su protagonismo y diferenciación en la fase actual de globalización del sistema capitalista. Considerando que el proceso de acumulación de capital ha superado el marco nacional (con el consiguiente rediseño de los espacios de acumulación) y sin negar la validez del enfoque Centro-Periferia (ahora reformulado C/SP/P), la Semiperiferia aparece como estratégica en este proceso de transición del sistema capitalista inter-nacional al sistema capitalista mundial. Una Semiperiferia que si bien se destaca en la creciente estratificación del mundo periférico, también hemos podido comprobar que se diferencia claramente de un Centro tecnológico y (todavía) autocentrado.

Para ello se ha utilizado el análisis factorial, metodología que se ha demostrado nuevamente idónea para el análisis de la estructura económica mundial. Los resultados obtenidos nos permiten confirmar nuestra principal hipótesis de partida sobre la diferenciación de la Semiperiferia del Centro, ya que se obtienen *tres* factores que son estadísticamente significativos y además son susceptibles de interpretación teórica. A su vez nos facilitan la observación de la posición relativa de cada país en cada uno de los factores. Las dos premisas

de la que se partían, quedan así corroboradas. En primer lugar, la existencia de una Semiperiferia, como concepto empírico, la cual queda diferenciada del Centro – enfatizando el análisis desde una perspectiva productiva (y no tanto comercialista)-. Como se ha visto, el predominio de la Tríada tanto en el primer factor F1 (peso en la economía mundial) –junto con China en este factor- como en el segundo factor F2 (desarrollo tecnológico), con claro protagonismo de Estados Unidos y Japón, nos confirman tal *diferenciación*. Y en segundo lugar, el *mantenimiento* de la realidad del desarrollo desigual en las diferentes dimensiones del Sistema, expresado a través del binomio autocentramientoextraversión. En este caso, China y los países industrializados asiáticos marcan fuertemente en el tercer factor F3 (extraversión), expresando así el desajuste entre su gran aportación productiva vs. su menor participación en el consumo. Por lo tanto, tal extraversión se mantiene –aunque ya no enmarcada en el ámbito nacional sino global- lo que sigue confirmando la incapacidad de la Semiperiferia para retener el excedente. Además, derivado de los resultados del análisis factorial, se corroboran aspectos ya sabidos de la realidad sistémica tales como la supremacía tecnológica de la Tríada (aunque con una Europa crecientemente rezagada); la existencia de una Gran Semiperiferia que mantiene patrones primario exportadores y de bajo perfil manufacturero; y el singular papel de China en su reto de articular su gran peso en el escenario mundial junto con su debilidad vinculada a la extraversión.

Por lo tanto, como principal conclusión, podemos afirmar la existencia de la brecha Centro-Semiperiferia en el marco del sistema capitalista mundial. Ello nos lleva en primer lugar a afirmar que a pesar del dinamismo de estas economías semiperiféricas, no parece que tal "emergencia" se adapte a ningún "path" de convergencia como a menudo se asume por el discurso convencional. Y en segundo lugar, la necesidad de reconceptualizar el sistema capitalista como sistema de clases, sabiendo que en el nuevo marco global de acumulación el autocentramiento y la extraversión ya quedan definidos a nivel supranacional. Por consiguiente, concluimos con la utilidad del concepto de Semiperiferia, del cual partíamos, tanto a nivel teórico –como respuesta a la teoría de la convergencia y como salida a la doctrina del desarrollo desigual- como a nivel empírico –con la estratificación periférica y la diferenciación Centro-Semiperiferia-.

#### Referencias bibliográficas

- Althusser, L. (1970): *Sobre el trabajo teórico: dificultades y recursos*. Barcelona, Anagrama.
- Amin, S. (1974): *El desarrollo desigual. Ensayos sobre las formaciones sociales del capitalismo periférico*, Fontanella, Bacelona.
- Amin, S. (1988): *La desconexión. Hacia un sistema mundial policéntrico*, Iepala, Madrid.
- Ayubi, N.N.M. (1998): *Política y sociedad en Oriente Próximo. La hipertrofia del Estado árabe*, Edicions Bellaterra, Barcelona

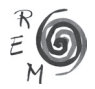

- Cairó-i-Céspedes, G. y Castells, D. (2013): "Dimensions of the Current Systemic Crisis", en proceso de evaluación.
- Carrasco, C., Molina, L. y Orgaz, L. (2010): "El posicionamiento de las grandes economías emergentes en la economía mundial". *Boletín Económico del banco de España*, diciembre, págs. 102-118.
- Martínez Peinado, J. y Vilaseca, J. (1992): "Semiperiferia y nuevos países industriales". Ponencia presentada en las *IIIª Jornadas de Economía Crítica,* Barcelona.
- Martínez Peinado, J. (2000): "Globalización y Fábrica Mundial". En Guerrero y Arriola (eds.): *La nueva Economía Política de la Globalización*. SEUPV, Bilbao.
- Martínez Peinado, J. (2010): "La crisis actual: una interpretación sistémica desde la óptica del proceso de circulación del capital". Ponencia presentada en las *XII Jornadas de Economía Crítica*, Zaragoza.
- Martínez Peinado, J. (2011): "La estructura teórica Centro/Periferia y el análisis del Sistema Económico Global: ¿obsoleta o necesaria?" *Revista de Economía Mundial*, 29.
- Rodrik, D. (2011): "The Future of Economic Convergence", NBER, Working Paper n.17400

UNIDO (1999): *Industrial Development Report* 2009. Viena.

Vidal Villa, J.M. (1987): *Evolución y cambios estructurales en la economía mundial 1960-1980*, Fundación Banco Herrero, Colección Investigaciones, Madrid.

# Anexo 1. Output análisis factorial 2010

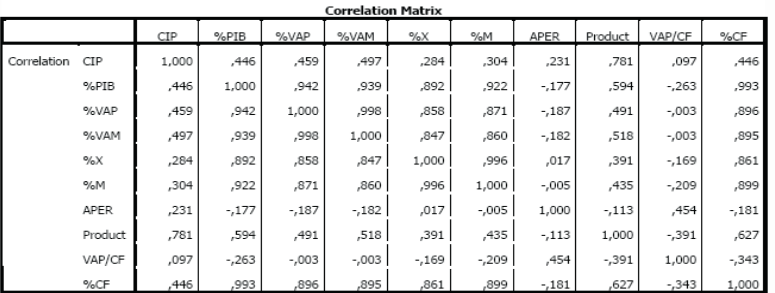

### ANEXO 2. OUTPUT ANALISIS FACTORIAL 2010, 3 FACTORES

**KMO and Bartlett's Test** 

| Kaiser-Meyer-Olkin Measure of Sampling Adequacy. |                    | ,526    |
|--------------------------------------------------|--------------------|---------|
| Bartlett's Test of Sphericity                    | Approx. Chi-Square | 397.684 |
|                                                  | df                 |         |
|                                                  |                    |         |

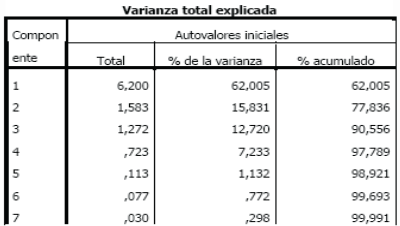

Método de extracción: Análisis de Componentes principales.

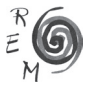